## **ArtiosCAD 14.1.2**

What's New?

January 2016

**Richard Deroo** 

Product Manager – Structural Design

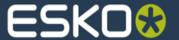

# ArtiosCAD

ESKO Suite 14

See legal notices in the About box. © 2014 Esko Software byba.

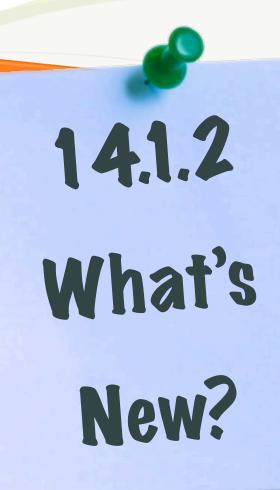

#### **ArtiosCAD 14.1.2 What's New Summary**

- Parts on ArtiosCAD Canvas Documents are grouped by board type
- New 'Create Layout' feature with interactive editing of job parameters
- Specify the number of instances the same part is used in a job
- Convert dynamic sheet layout to an ArtiosCAD Manufacturing document
- Output directly from dynamic sheet layout view
- Update of Spatial 3D data exchange libraries to 2016 R1
- Support for SolidWorks 2015 importing
- New STL 3D file importing and exporting
- Windows 10 certification

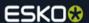

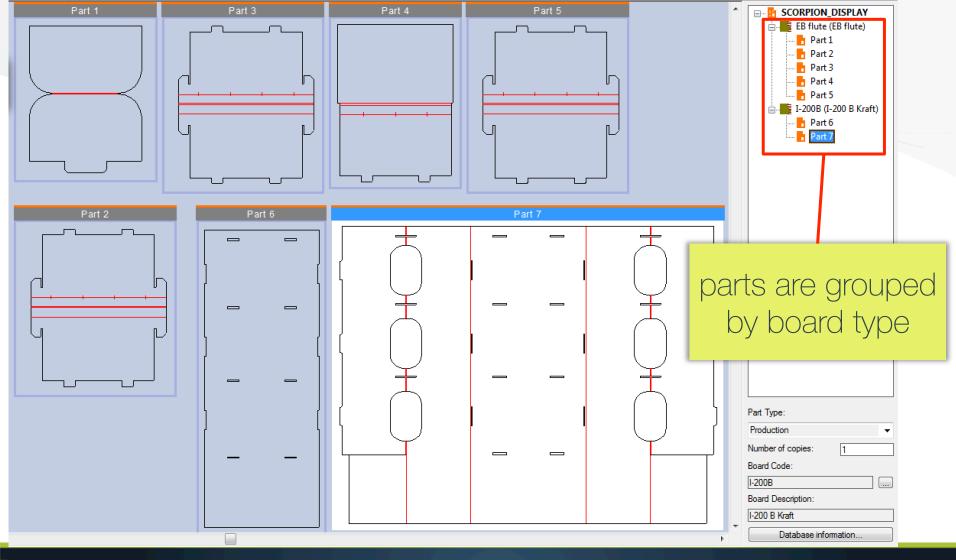

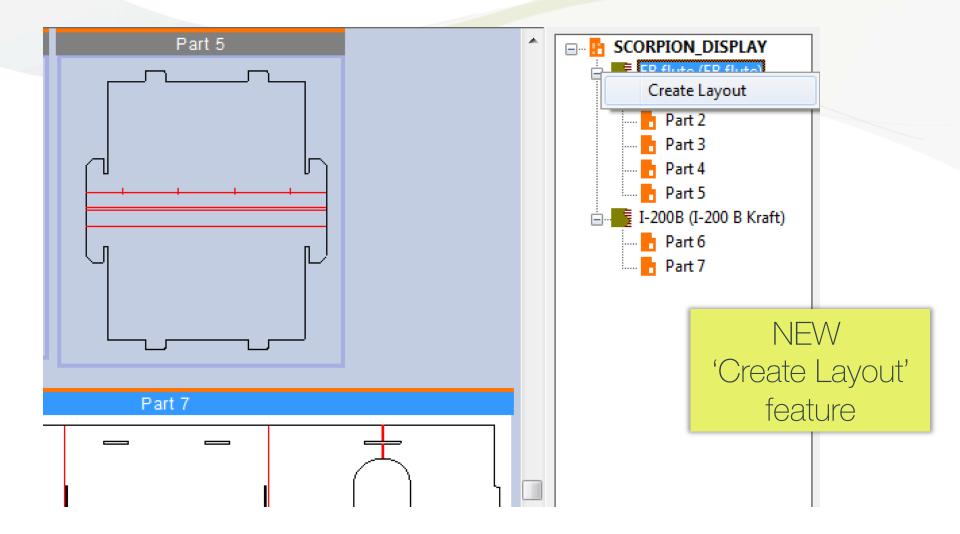

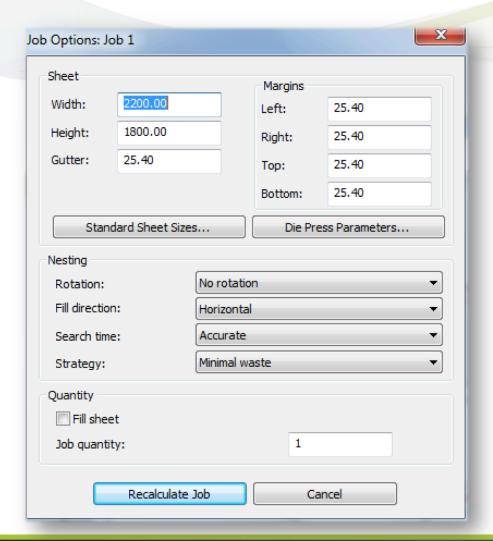

settings for Layout Options

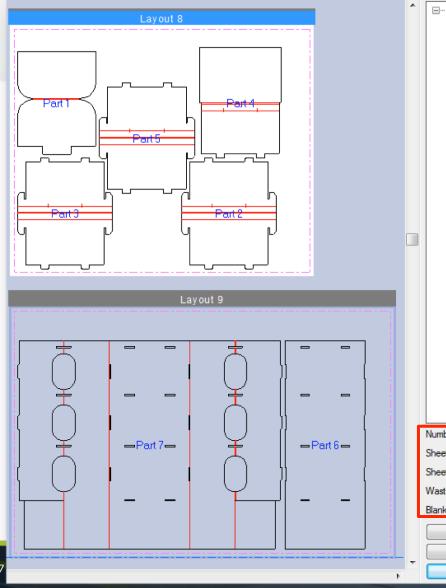

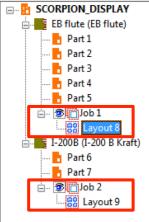

automatic layout of parts for each board

Number of sheets: 1

Sheet width: 2200.00

Sheet height: 1800.00

Waste: 40.86%

Blank size: 1957.97 x 1642.33

Sheet Properties...

Layout Information..

Recalculate Job.

layout information

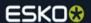

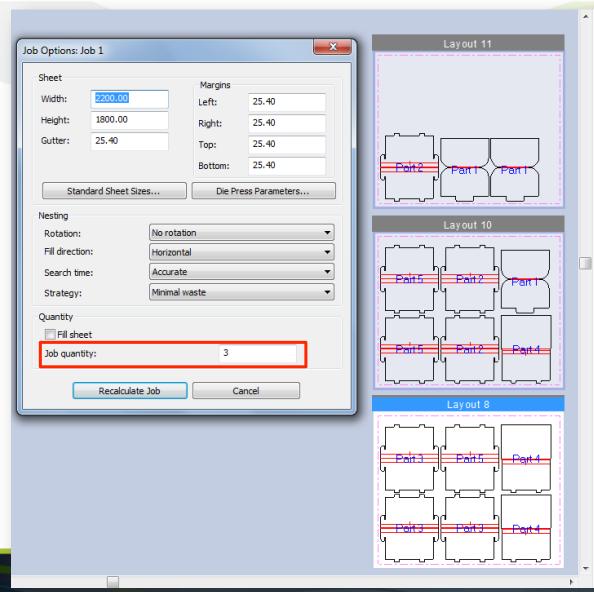

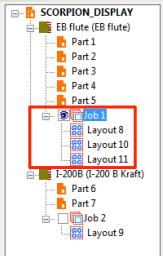

specify job quantity to produce multiple layouts

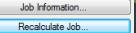

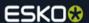

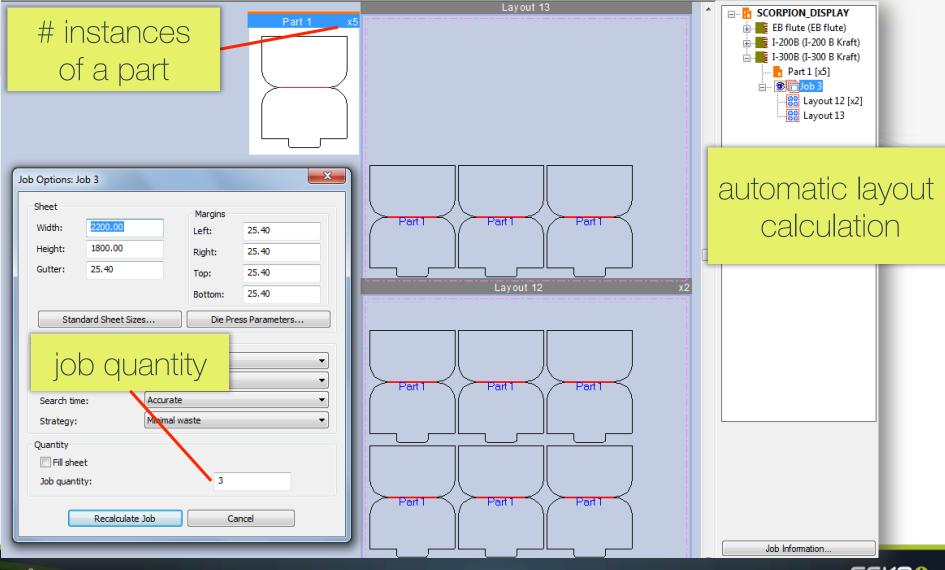

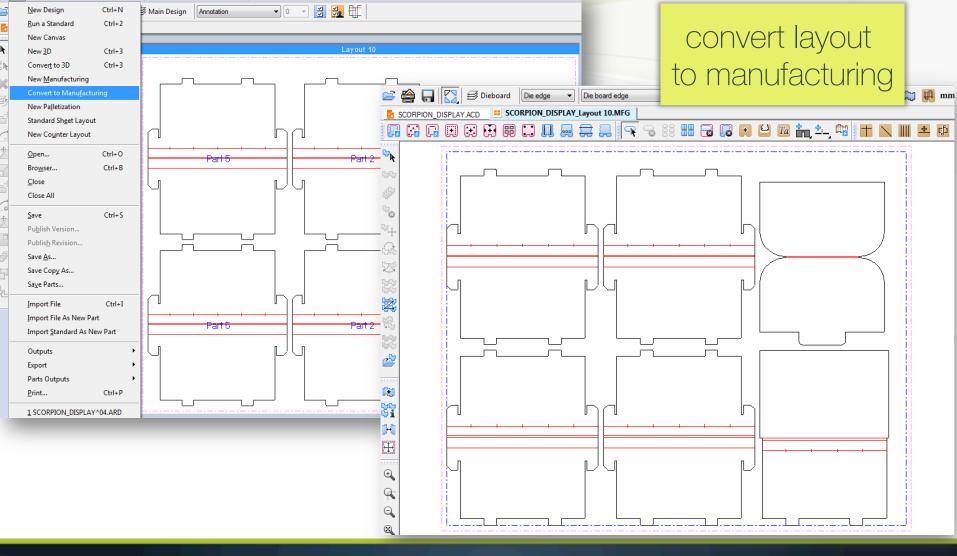

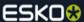

File Edit View Tools Options Design Info Database Parts Projects Window Help

### direct output of layouts

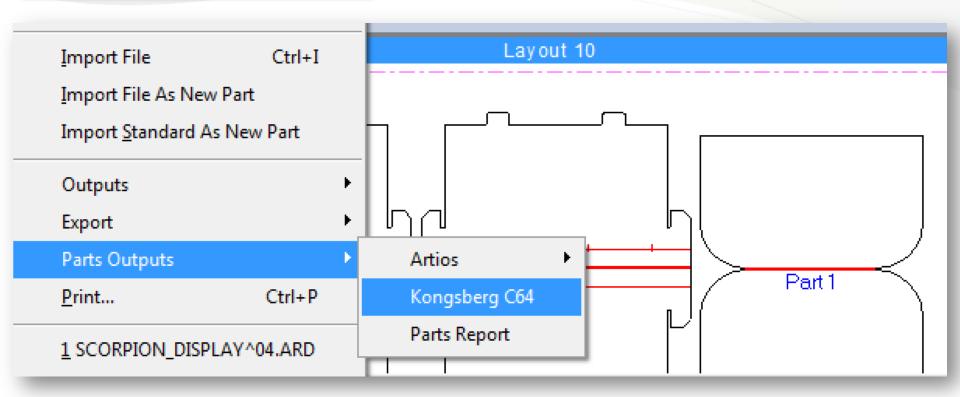

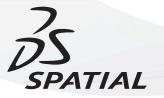

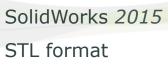

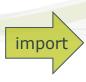

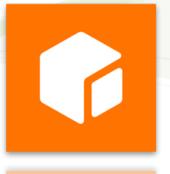

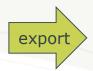

STL format

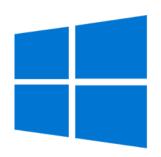

# Windows 10

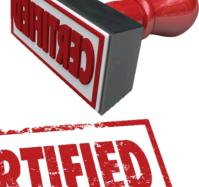

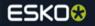

| Feature                                                        | Advantage                                                    | Benefit                                                                    |
|----------------------------------------------------------------|--------------------------------------------------------------|----------------------------------------------------------------------------|
| Create a sheet layout of parts from a Canvas document          | Simple one-click mixed layout nesting of parts by board type | Save time and reduce errors going to production                            |
| Dynamic link between design canvas parts and production layout | Immediate feedback of how parts fit on a sheet               | Make production changes during the design phase to optimize material usage |
| Spatial 3D data exchange library update                        | Support for SolidWorks<br>2015 files and STL format          | Reduce the risk of file conversion errors                                  |

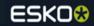

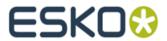